7 luglio 2011– Compito di esame (2 ore)

Giustificare ogni affermazione Salvare il file CoCoA come cognome.cocoa e riportare i risultati finali ottenuti Stampare dal menù File - Postscript Print Buffer

Esercizio 1. Sia  $\varphi:\mathbb{R}^3\to\mathbb{R}^3$  definita da

$$
M_{\varphi(E)}^{E} = \begin{pmatrix} 1 & 1 & -1 \\ 0 & 2 & -1 \\ -1 & 2 & 0 \end{pmatrix}
$$

dove  $E = \{e_1, e_2, e_3\}$  è la base standard di  $\mathbb{R}^3$ . Sia  $\mathcal{B} = \{v_1 = (1, 1, 1), v_2 = (1, 2, 0), v_3 = (3, 0, 0)\}\$ un'altra base di  $\mathbb{R}^3$ .

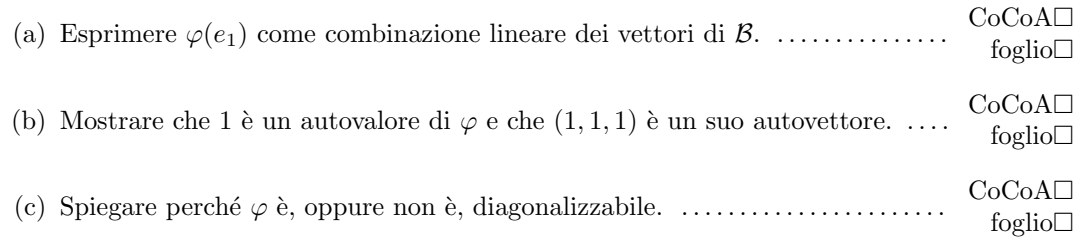

**Esercizio 2.** Sia  $Q(x, y) = 3x^2 - 4xy + 3y^2$ .

e

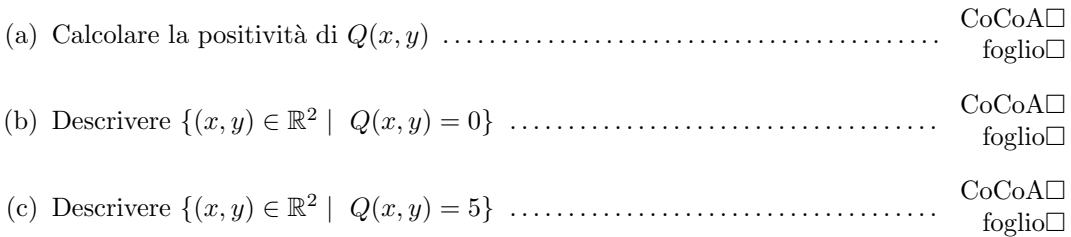

Esercizio 3. Sia dato un sistema di coordinate ortogonali monometrico nello spazio. Date le rette  $\overline{a}$ 

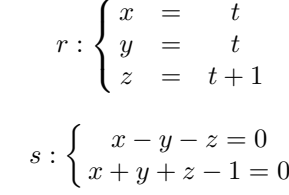

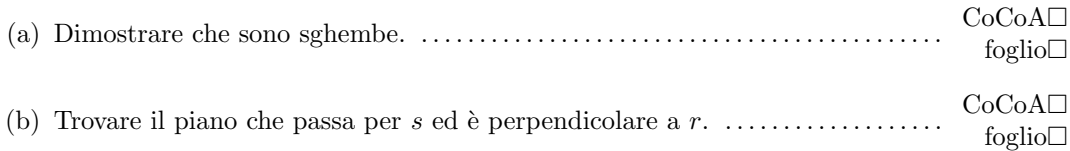